- [Fundamentals](http://www.rexegg.com/)
- [Black Belt Program](http://www.rexegg.com/regex-disambiguation.html)
- [Regex in Action](http://www.rexegg.com/regex-tricks.html)
- [Humor & More](http://www.rexegg.com/regex-humor.html)
- [Ask Rex](http://www.rexegg.com/regex-consultant.html)

## Quick-Start: Regex Cheat Sheet

#### PROTECTED BY COPYSCAPE DO NOT COPY

The tables below are a reference to basic regex. While reading the rest of the site, when in doubt, you can always come back and look here. (It you want a bookmark, here's a direct link to the <u>[regex reference tables](#page-0-0)</u>). I encourage you to print the tables so you have a cheat sheet on your desk for quick reference.

The tables are not exhaustive, for two reasons. First, every regex flavor is different, and I didn't want to crowd the page with overly exotic syntax. For a full reference to the particular regex flavors you'll be using, it's always best to go straight to the source. In fact, for some regex engines (such as Perl, PCRE, Java and .NET) you may want to check once a year, as their creators often introduce new features.

The other reason the tables are not exhaustive is that I wanted them to serve as a quick introduction to regex. If you are a complete beginner, you should get a firm grasp of basic regex syntax just by reading the examples in the tables. I tried to introduce features in a logical order and to keep out oddities that I've never seen in actual use, such as the "bell character". With these tables as a jumping board, you will be able to advance to mastery by exploring the other pages on the site.

### How to use the tables

<span id="page-0-0"></span>The tables are meant to serve as an accelerated regex course, and they are meant to be read slowly, one line at a time. On each line, in the leftmost column, you will find a new element of regex syntax. The next column, "Legend", explains what the element means (or encodes) in the regex syntax. The next two columns work hand in hand: the "Example" column gives a valid regular expression that uses the element, and the "Sample Match" column presents a text string that could be matched by the regular expression.

You can read the tables online, of course, but if you suffer from even the mildest case of online-ADD (attention deficit disorder), like most of us… Well then, I highly recommend you print them out. You'll be able to study them slowly, and to use them as a cheat sheet later, when you are reading the rest of the site or experimenting with your own regular expressions.

Enjoy!

If you overdose, make sure not to miss the next page, which comes back down to Earth and talks about some really cool stuff: **[The 1001 ways to use Regex](http://www.rexegg.com/regex-uses.html)**.

## Regex Accelerated Course and Cheat Sheet

<span id="page-0-1"></span>For easy navigation, here are some jumping points to various sections of the page:

- ✽ [Characters](#page-0-1)
- ✽ [Quantifiers](#page-1-0)

- ✽ [More Characters](#page-2-0)
- ✽ [Logic](#page-2-1)
- ✽ [More White-Space](#page-2-2)
- ✽ [More Quantifiers](#page-3-0)
- ✽ [Character Classes](#page-3-1)
- ✽ [Anchors and Boundaries](#page-4-0)
- ✽ [POSIX Classes](#page-4-1)
- ✽ [Inline Modifiers](#page-5-0)
- ✽ [Lookarounds](#page-6-0)
- ✽ [Character Class Operations](#page-6-1)
- ✽ [Other Syntax](#page-6-2)

### **Characters**

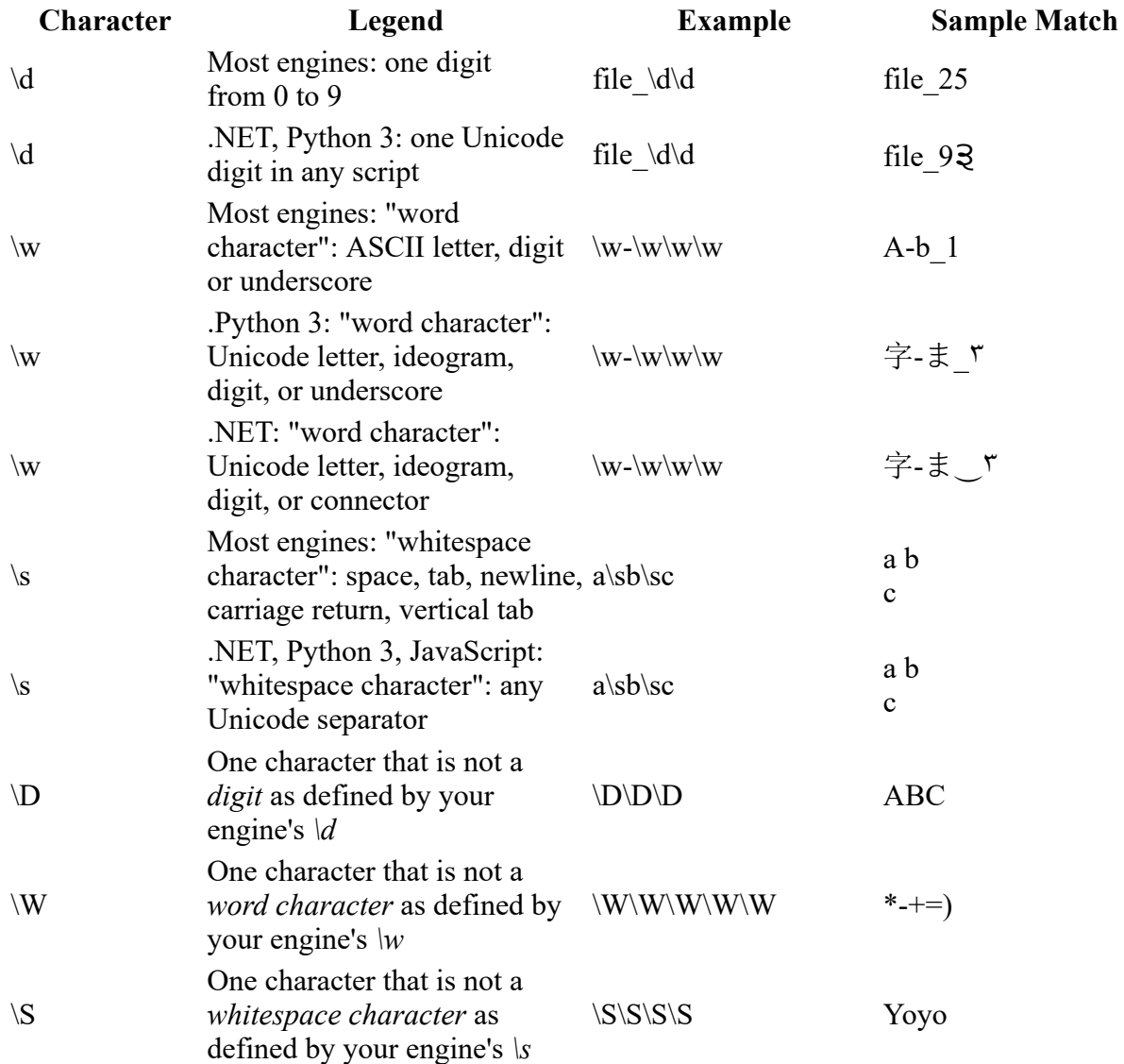

<span id="page-1-0"></span>[\(direct link\)](#page-1-0)

# **Quantifiers**

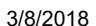

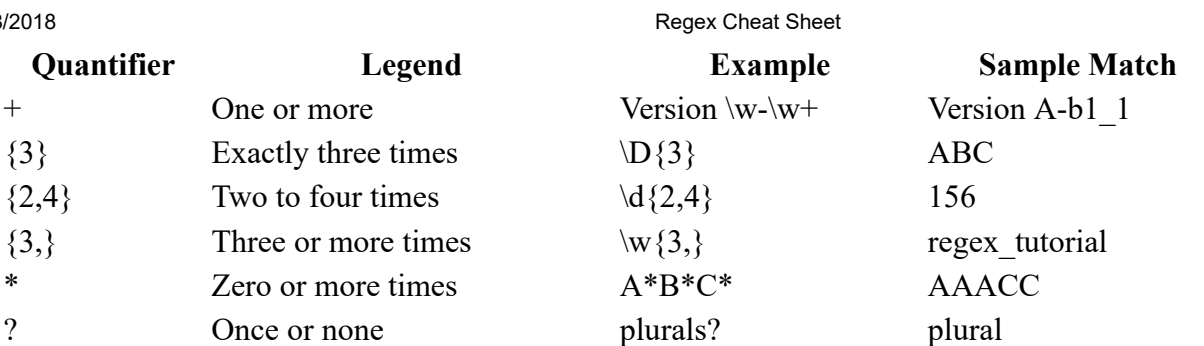

## <span id="page-2-0"></span>More Characters

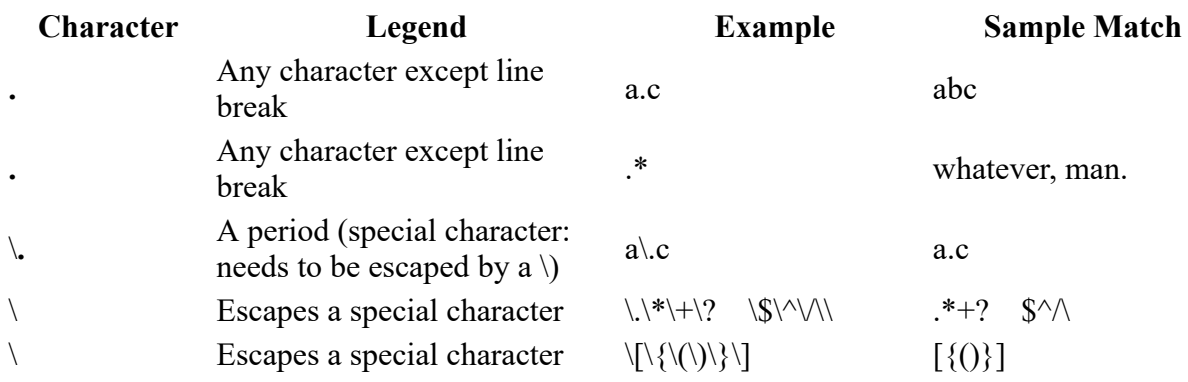

<span id="page-2-1"></span>[\(direct link\)](#page-2-1)

# Logic

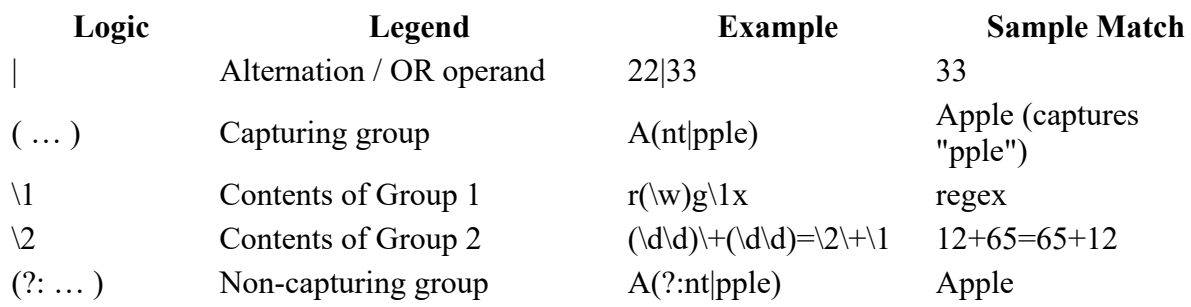

### <span id="page-2-2"></span>[\(direct link\)](#page-2-2)

# More White-Space

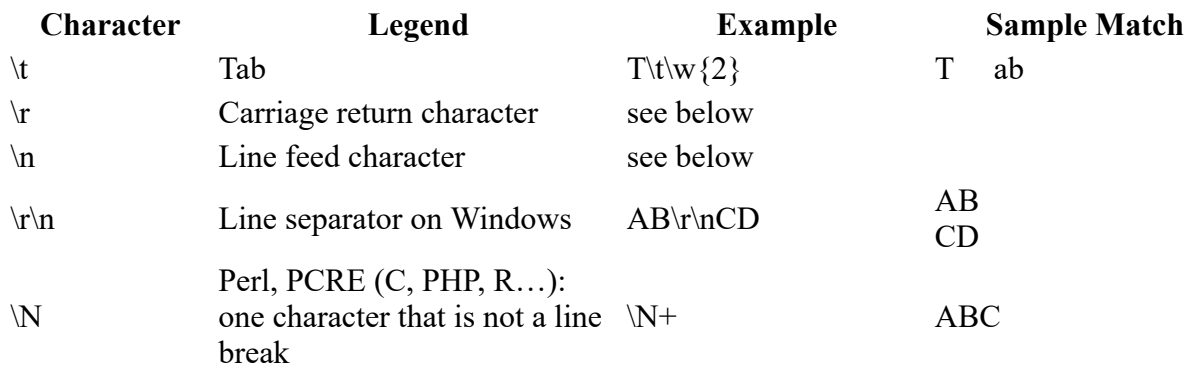

http://www.rexegg.com/regex-quickstart.html 3/11

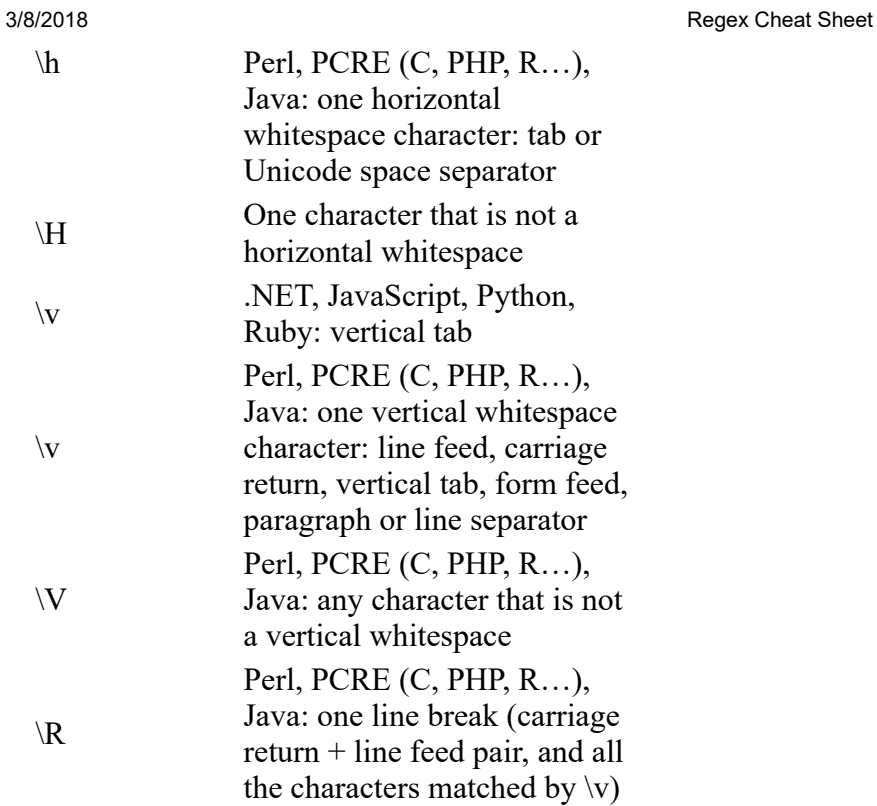

# <span id="page-3-0"></span>More Quantifiers

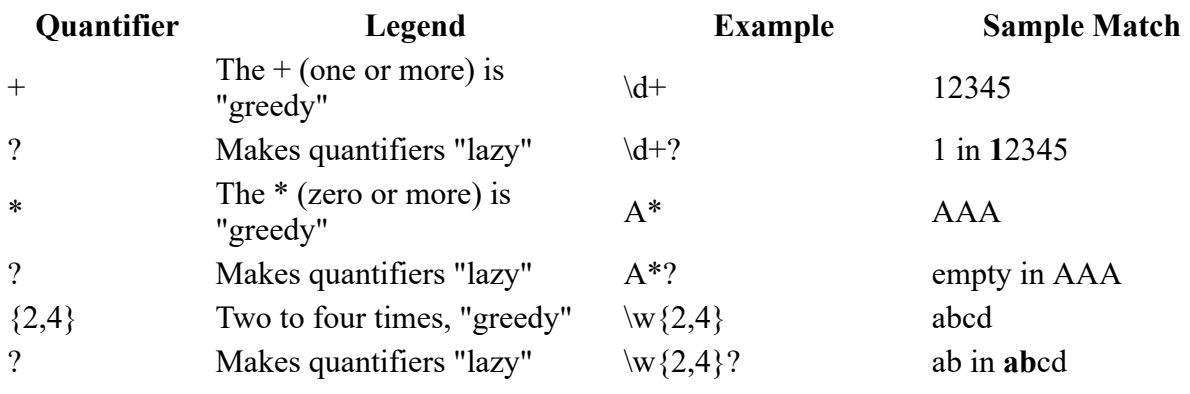

<span id="page-3-1"></span>[\(direct link\)](#page-3-1)

# Character Classes

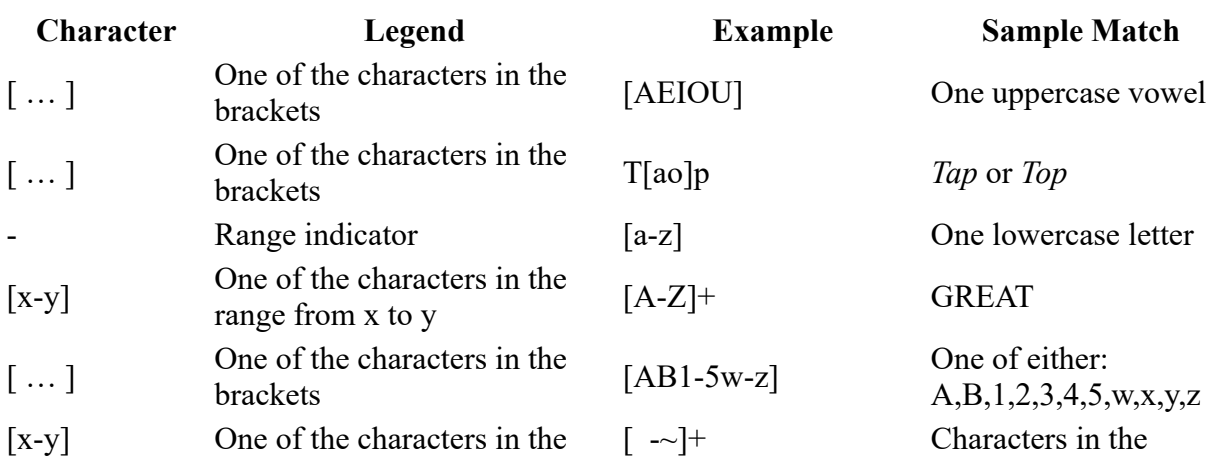

http://www.rexegg.com/regex-quickstart.html 4/11

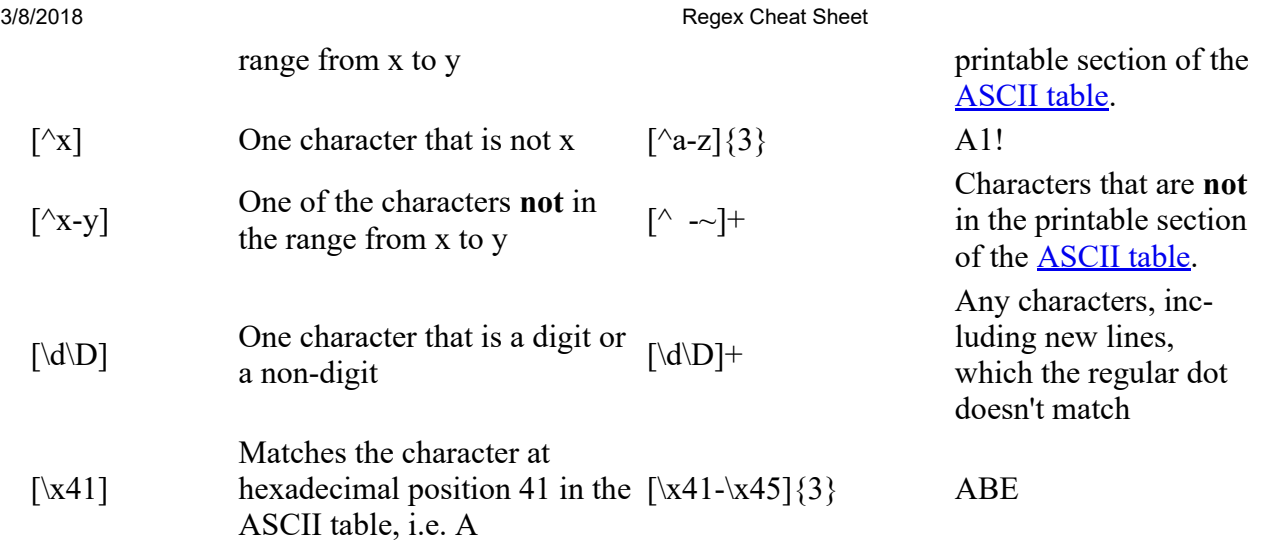

# <span id="page-4-0"></span>**[Anchors](http://www.rexegg.com/regex-anchors.html) and [Boundaries](http://www.rexegg.com/regex-boundaries.html)**

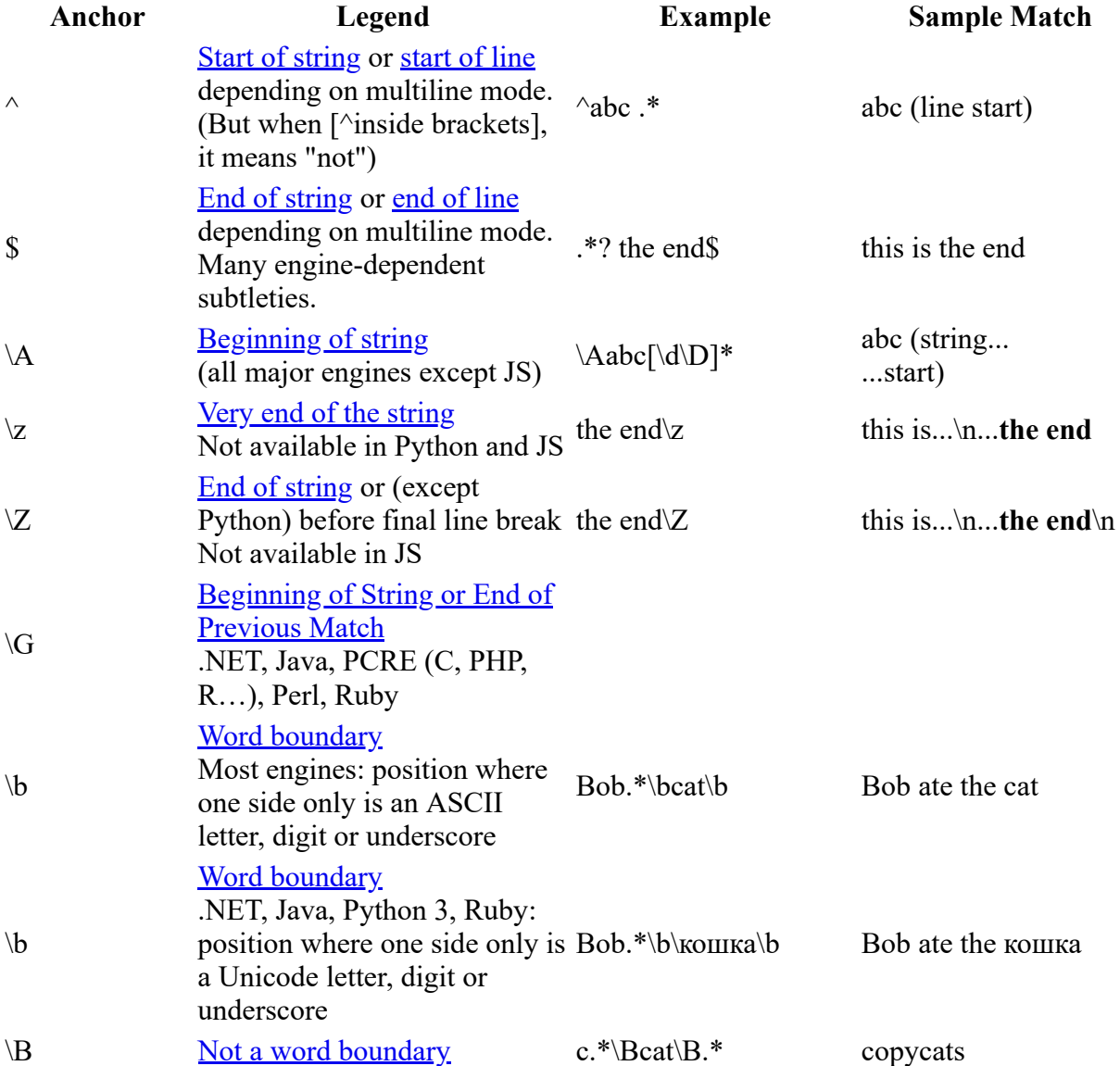

<span id="page-4-1"></span>[\(direct link\)](#page-4-1)

## POSIX Classes

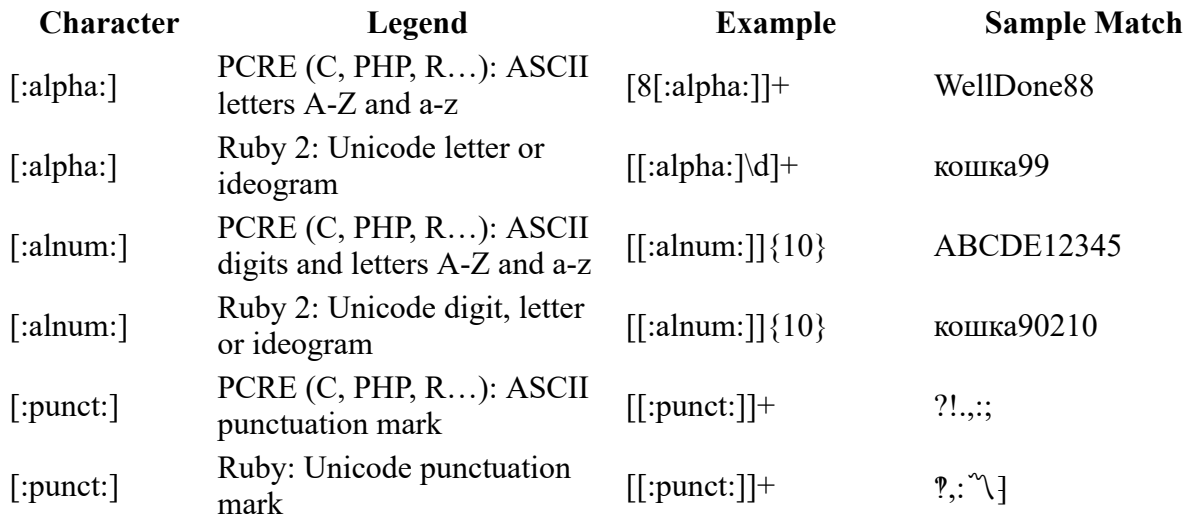

### <span id="page-5-0"></span>[\(direct link\)](#page-5-0)

## [Inline Modifiers](http://www.rexegg.com/regex-modifiers.html)

None of these are supported in JavaScript. In Ruby, beware of (?s) and (?m).

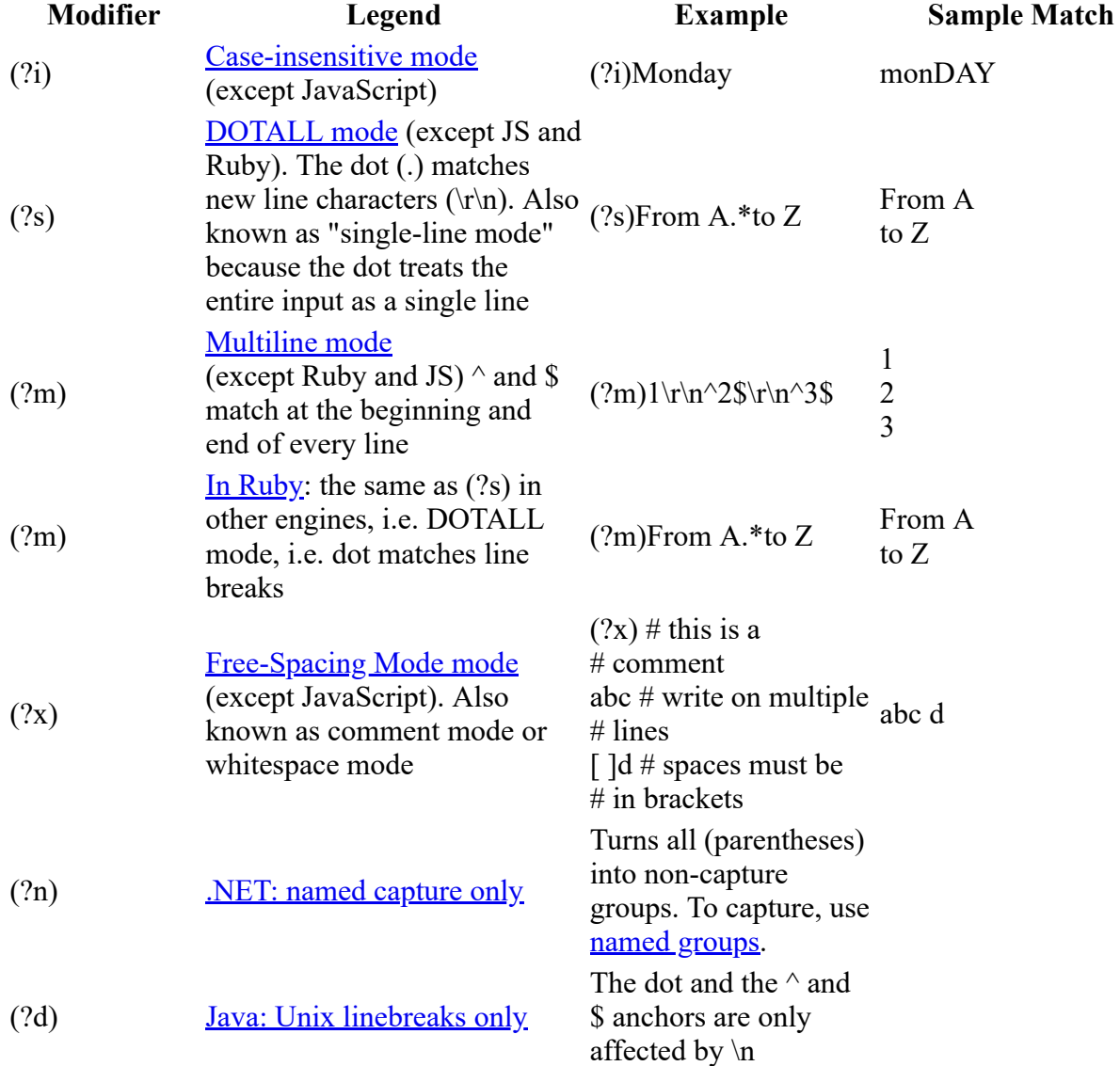

## <span id="page-6-0"></span>**[Lookarounds](http://www.rexegg.com/regex-lookarounds.html)**

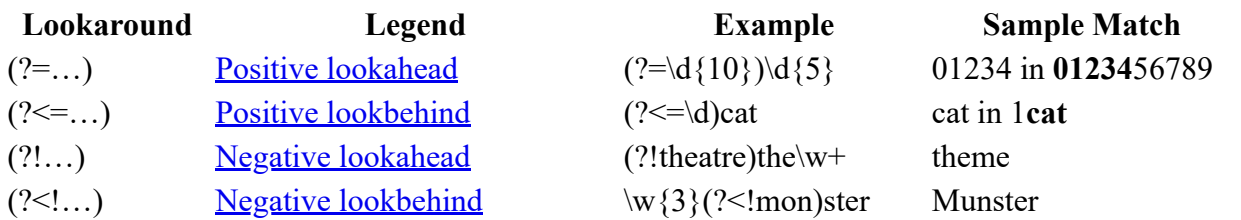

<span id="page-6-1"></span>[\(direct link\)](#page-6-1)

# **[Character Class Operations](http://www.rexegg.com/regex-class-operations.html)**

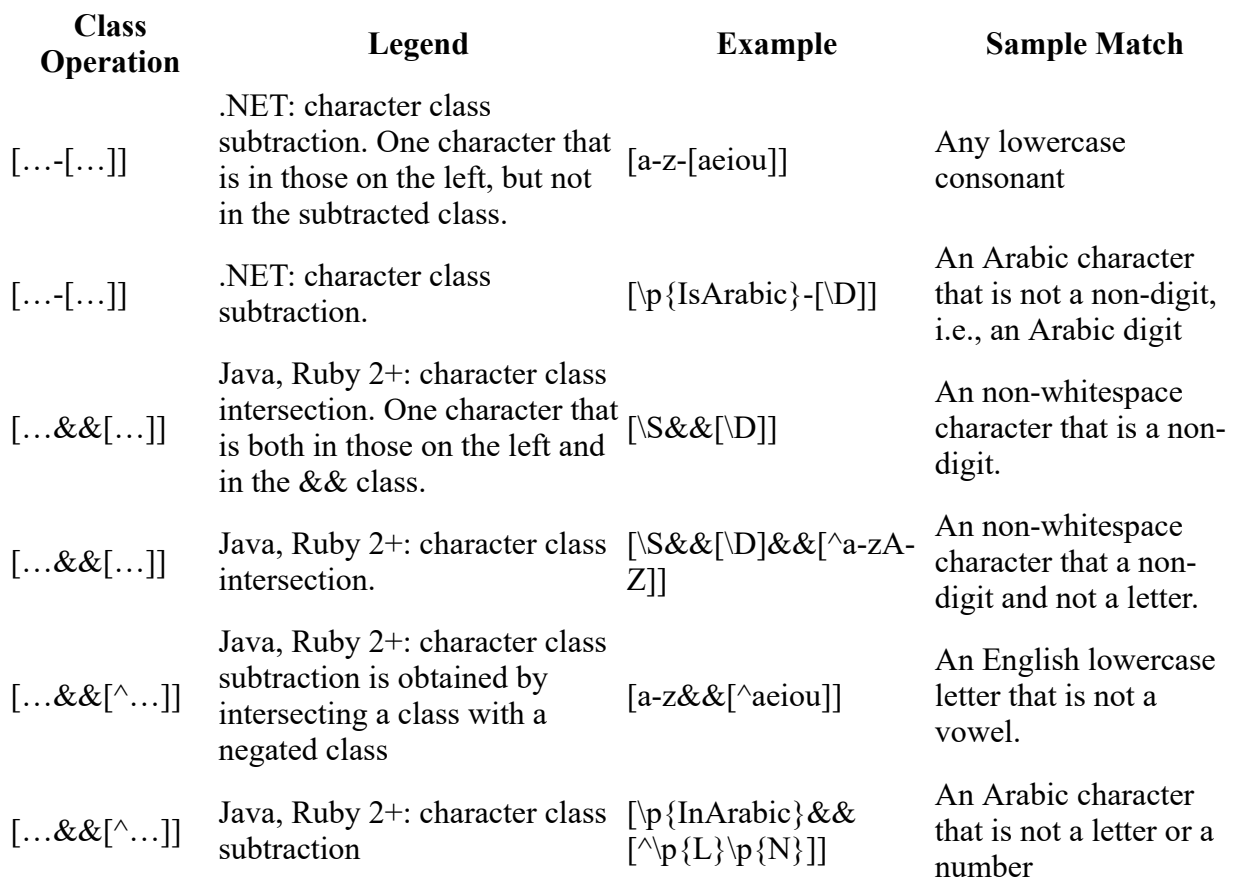

### <span id="page-6-2"></span>[\(direct link\)](#page-6-2)

## Other Syntax

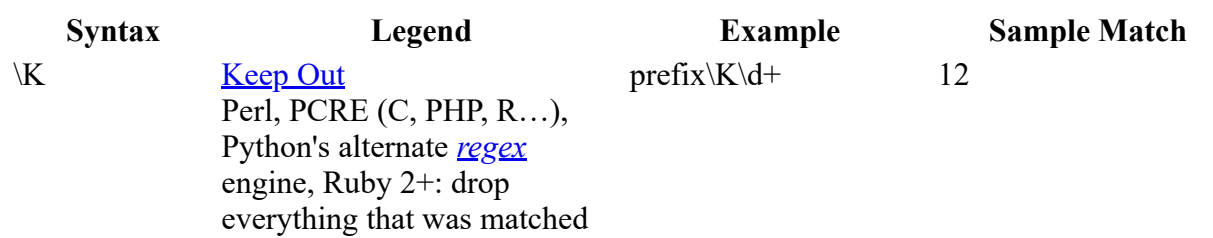

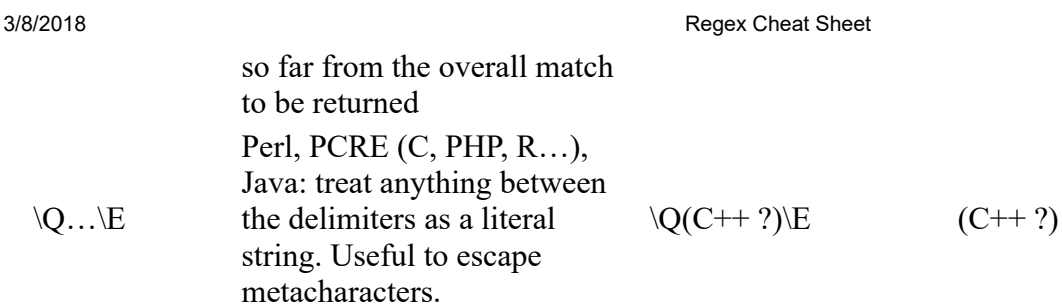

Don't Miss The [Regex Style Guide](http://www.rexegg.com/regex-style.html)

and **[The Best Regex Trick Ever!!!](http://www.rexegg.com/regex-best-trick.html)** 

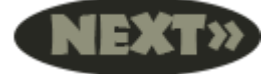

[The 1001 ways to use Regex](http://www.rexegg.com/regex-uses.html)

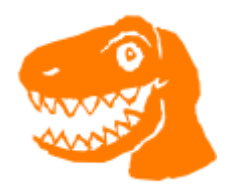

[Ask Rex](http://www.rexegg.com/regex-consultant.html)

[Leave a Comment](#page-8-0) 1-9 of 9 Threads Philip – Shannon, Ireland September 28, 2017 - 15:57 Subject: Nice summary

Nice summary of regex. I was trying to remember how to group and I found the example above. Thanks. Vishnu Prakash – India June 08, 2017 - 08:30 Subject: Best Regex site ever

This is the best regex site ever on the internet. Regular Expressions are like any other language, they require time and effort to learn. RexEgg makes it an easy journey. Great work Author. Kudos to you. Sheep December 21, 2016 - 17:06 Subject: Saved me weeks of time.

I think RexEgg is a pretty cool site. I was practically screaming and crying in my cubicle until I found this. Regex is a harsh beast but very useful once tamed. What I needed wouldn't have been possible otherwise! Thanks for the great guides Rex! James May 17, 2016 - 06:17 Subject: Valuable Resource

I've been using this site for years as a guide to remind me of the Regex syntax. It's the best I have found on the net. It doesn't have a bunch of useless clutter, but simply the information I need Piotr – Kraków February 14, 2016 - 05:31 Subject: Printable pdf

Hi guys! I've created printable pdf of the cheat sheet and versioned it under git. You can see it (and hopefully work with it) here: https://github.com/palucki/regexcheatsheet Regards, Piotr Nora – Mexico July 19, 2015 - 05:16 Subject: Thank you for an excellent resource

Thank you for taking the time to put together such a comprehensive and informative resource and share your knowledge of such a complex topic. It will be my go-to regex cheat sheet from now on! tjpower – St. Louis MO. July 11, 2015 - 02:30 Subject: Excellent

This page will definitely go in my favorites. I use regex a lot, but not enough to remember all the intricate tricks to retrieve some of the sophisticated patterns I've had to match, replace, or remove. Thanks for the cheat sheet. Prasad Nutalapati – Chicago, IL June 03, 2015 - 02:18 Subject: One single place for most of my regular expressions reference

I am a Java Programmer, but not a computer science graduate. I have no knowledge to start with when to code using regex parameters in Java coding. It was always an enigma for me. I used to just pass through the difficulty by googling. But one time, I could not find the suitable example. This is the one place that is invaluable for me. Even though the content can be improved with more explanation of each example that has been given, I can start to struggle/work with this site. The author deserves kudos and big thank you. Prasad Nutalapati Reply to Prasad Nutalapati Rex June 03, 2015 - 08:48

Subject: RE: One single place for most of my regular expressions reference

What a treat to read your message first thing in the morning, Prasad, thank you for your most kind encouragements. -Rex Elena – Toronto May 27, 2015 - 02:28 Subject: Thank you

<span id="page-8-0"></span>Thank you so much, It is people like you who help make our world a better place

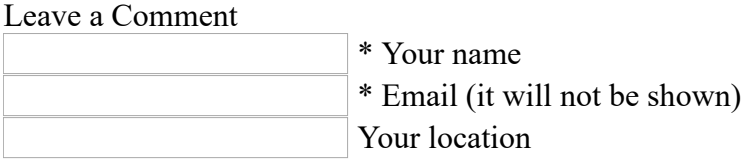

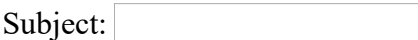

#### All comments are moderated. Link spammers, this won't work for you.

To prevent automatic spam, we require that you type the two words below before you submit your comment.

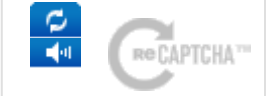

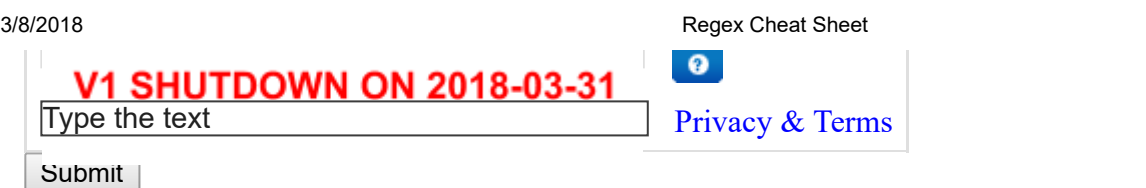

#### Fundamentals

- [Regex Tutorial](http://www.rexegg.com/)
- [Regex vs. Regex](http://www.rexegg.com/regex-vs-regular-expression.html)
- [Quick Reference](http://www.rexegg.com/regex-quickstart.html)
- [100 Uses for Regex](http://www.rexegg.com/regex-uses.html)
- [Regex Style Guide](http://www.rexegg.com/regex-style.html)

#### Black Belt Program

- $\bullet$  All  $(2 \dots)$  Syntax
- [Boundaries++](http://www.rexegg.com/regex-boundaries.html)
- [Anchors](http://www.rexegg.com/regex-anchors.html)
- [Capture & Back](http://www.rexegg.com/regex-capture.html)
- [Flags & Modifiers](http://www.rexegg.com/regex-modifiers.html)
- [Lookarounds](http://www.rexegg.com/regex-lookarounds.html)
- **[Quantifiers](http://www.rexegg.com/regex-quantifiers.html)**
- [Explosive Quantifiers](http://www.rexegg.com/regex-explosive-quantifiers.html)
- [Conditionals](http://www.rexegg.com/regex-conditionals.html)
- [Recursion](http://www.rexegg.com/regex-recursion.html)
- [Class Operations](http://www.rexegg.com/regex-class-operations.html)
- [Backtracking Control](http://www.rexegg.com/backtracking-control-verbs.html)
- Regex *[Gotchas](http://www.rexegg.com/regex-gotchas.html)*
- [Syntax Tricks](http://www.rexegg.com/regex-tricks.html)
- [PCRE Callouts](http://www.rexegg.com/pcre-callouts.html)
- [Quantifier capture](http://www.rexegg.com/regex-quantifier-capture.html)

#### Regex in Action

For awesome tricks: scroll down!

- [Cookbook](http://www.rexegg.com/regex-cookbook.html)
- [Cool Regex Classes](http://www.rexegg.com/regex-interesting-character-classes.html)
- [Regex Optimizations](http://www.rexegg.com/regex-optimizations.html)
- [PCRE: Grep and Test](http://www.rexegg.com/pcregrep-pcretest.html)
- [Perl One-Liners](http://www.rexegg.com/regex-perl-one-liners.html)
- [Amazing Shortcuts](http://www.rexegg.com/regex-firefox-shortcuts.html)

#### Tools & Mor e

- [Regex Tools](http://www.rexegg.com/regex-tools.html)
- [RegexBuddy](http://www.rexegg.com/regexbuddy-tutorial.html)
- [Regex Humor](http://www.rexegg.com/regex-humor.html)
- [Regex Books & More](http://www.rexegg.com/regex-books.html)

### **Tricks**

- [The Best Regex Trick](http://www.rexegg.com/regex-best-trick.html)
- [Conditional Sub](http://www.rexegg.com/regex-trick-conditional-replacement.html)
- [Line Numbers](http://www.rexegg.com/regex-trick-line-numbers.html)

• [Numbers in English](http://www.rexegg.com/regex-trick-numbers-in-english.html)

### Languages

- [PCRE Doc & Log](http://www.rexegg.com/pcre-documentation.html)
- [Regex with Perl](http://www.rexegg.com/regex-perl.html)
- [Regex with C#](http://www.rexegg.com/regex-csharp.html)
- [Regex with PHP](http://www.rexegg.com/regex-php.html)
- [Regex with Python](http://www.rexegg.com/regex-python.html)
- [Regex with Java](http://www.rexegg.com/regex-java.html)
- [Regex with JavaScript](http://www.rexegg.com/regex-javascript.html)
- [Regex with Ruby](http://www.rexegg.com/regex-ruby.html)
- [Regex with VB.NET](http://www.rexegg.com/regex-vbnet.html)

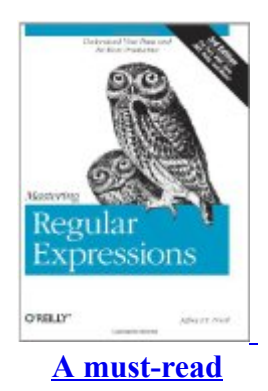

RegexBuddy 4 is the *best* regex tool! **[Get the Free Trial](http://www.rexegg.com/regexbuddy-trial.html) [Huge RB Tutorial](http://www.rexegg.com/regexbuddy-tutorial.html)** 

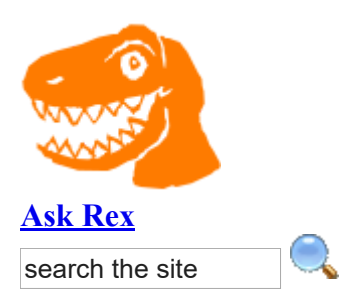

### © Copyright RexEgg.com